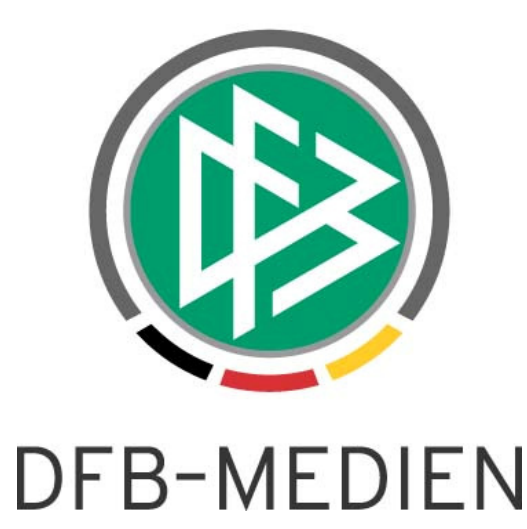

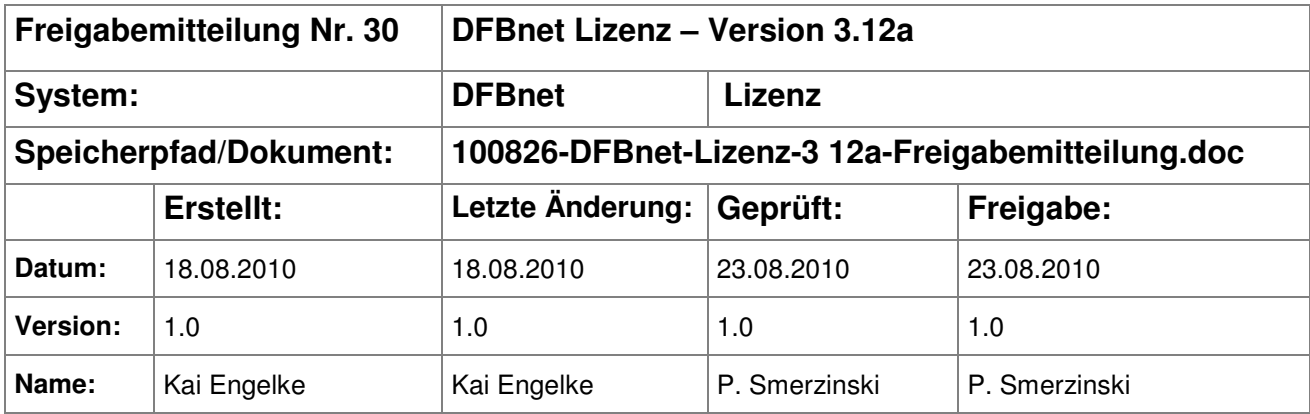

## © 2010 DFB-Medien GmbH & Co. KG

Alle Texte und Abbildungen wurden mit größter Sorgfalt erarbeitet, dennoch können etwaige Fehler nicht ausgeschlossen werden. Eine Haftung der DFB-Medien, gleich aus welchem Rechtsgrund, für Schäden oder Folgeschäden, die aus der An- und Verwendung der in diesem Dokument gegebenen Informationen entstehen können, ist ausgeschlossen.

Das Dokument ist urheberrechtlich geschützt. Die Weitergabe sowie die Veröffentlichung dieser Unterlage sind ohne die ausdrückliche und schriftliche Genehmigung der DFB-Medien nicht gestattet. Zuwiderhandlungen verpflichten zu Schadensersatz. Alle Rechte für den Fall der Patenterteilung oder der GM-Eintragung vorbehalten.

Die in diesem Dokument verwendeten Soft- und Hardwarebezeichnungen sind in den meisten Fällen auch eingetragene Warenzeichen und unterliegen als solche den gesetzlichen Bestimmungen.

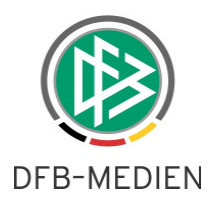

## **Inhaltsverzeichnis**

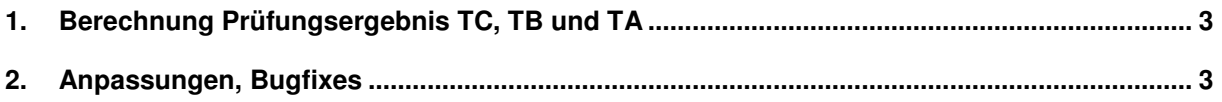

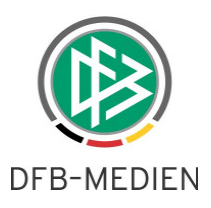

## **1. Berechnung Prüfungsergebnis TC, TB und TA**

Die Berechnungsformel für die Prüfungsergebnisse von TC-, TB- und TA-Lizenzen hat sich geändert. Die Anpassung liest sich folgendermaßen:

"… Die Endnote berechnet sich zur Hälfte aus dem Bereich der lehrpraktischen Prüfung mit den Teilbereichen Freier Vortrag und Lehrprobe (wobei das Verhältnis Lehrprobe zum freien Vortrag 80:20 gewertet wird) sowie zur Hälfte aus dem Bereich "Praxis / Theorie" mit den Teilbereichen Fußballpraxis, Klausur und Mündliche Prüfung (zu je gleichen Teilen). **Die Bereichsnoten werden auf zwei Kommastellen und die Endnote kaufmännisch gerundet.**"

In einfachen Worten heißt dies, dass die Bereichsnoten nicht gerundet werden und erst die Endnote auf- oder abgerundet wird. Diese Anpassungen sind für alle Prüfungsbögen wirksam, die bisher noch NICHT bearbeitet worden sind.

## **2. Anpassungen, Bugfixes**

Der neue Webkalender wurde um folgendes Fehlverhalten bereinigt:

- In der Mandantenkonfiguration kann eingestellt werden, ob bei der Anmeldung Bankdaten erfasst werden sollen. Hier gab es einen Fehler, falls im Lehrgang ein anderer Gebühren-Slot als "Preis Lehrgang" genutzt wurde. Dies ist nun behoben.
- In der Detailansicht eines Lehrgangs wurde im Webkalender "Preis Prüfung" angezeigt, obwohl es sich um eine Gebühr der Kategorie "Preis Lehrgang" handelte.
- Die Ziele und Hinweise eines Lehrgangs erscheinen jetzt auch in der Detailansicht.
- Eventuell vorhandene Zeilenumbrüche im Feld "Voraussetzungen" erscheinen in der Detailansicht nun korrekt.